| Entity: TEST /                                                                                           | AGENCY (TEST, ST)   User: Testuser                                                                                                    | Sign Out<br>National Practitioner Data Bank                                                                |
|----------------------------------------------------------------------------------------------------|----------------------------------------------------------------------------------------------------|----------------------------------------------------------------------------------------------------|
| ACCREDIT                                                                                                 | ATION: INITIAL REPORT                                                                                                    | NPDB                                                                                                    |
|                                                                                                    | Privacy Policy   OMB Number: 0915-01                                                                                                    | 26 Expiration Date: mm/dd/yyyy                                                                             |
| 1. Subject                                                                                               | Public Burden Statement                                                                                                    | ×                                                                                                    |
| Please<br>when<br>Organiz<br>- Include<br>- Add any<br>TEST (<br>+ Addi<br>Organiz<br>999 Ott<br>Organiz | OMB Number: 0915-0126 Expiration Date: XX/XX/20XX<br><b>Public Burden Statement:</b> The NPDB is a web-based repository of repor<br>containing information on medical malpractice payments and certain adver<br>actions related to health care practitioners, providers, and suppliers.<br>Established by Congress in 1986, it is a workforce tool that prevents<br>practitioners from moving state-to-state without disclosure or discovery of<br>previous damaging performance. The statutes and regulations that govern<br>maintain NPDB operations include: Title IV of Public Law 99-660, Health C<br>Quality Improvement Act (HCQIA) of 1986, Section 1921 of the Social Sec<br>Act, Section 1128E of the Social Security Act, and Section 6403 of the Pati<br>Protection and Affordable Care Act of 2010. The NPDB regulations<br>implementing these laws are codified at 45 CFR Part 60. An agency may re<br>conduct or sponsor, and a person is not required to respond to, a collection<br>information unless it displays a currently valid OMB control number. The O<br>control number for this information collection is 0915-0126 and it is valid un<br>XX/XX/202X. This information collection is mandatory (45 CFR Part 60). 44<br>CFR Section 60.20 provides information on the confidentialial and shall not be<br>disclosed outside of HHS, except as specified in Sections 60.17, 60.18, an<br>60.21. Public reporting burden for this collection of information is estimated<br>average .75 hours per response, including the time for reviewing instruction<br>searching existing data sources, and completing and reviewing instruction<br>information. Send comments regarding this burden estimate or any other<br>aspect of this collection of information, including suggestions for reducing fourden, to HRSA Reports Clearance Officer, 5600 Fishers Lane, Room<br>14N136B, Rockville, Maryland, 20857 or paperwork@hrsa.gov. | rse<br>and<br>care<br>curity<br>ient<br>n of<br>MB<br>ntil<br>5<br>3.<br>be<br>nd<br>d to<br>ns,<br>ion of |
| Enter th                                                                                                 | C                                                                                                    | Close                                                                                                    |
| Country                                                                                                  |                                                                                                    |                                                                                                    |
| United                                                                                                   | States                                                                                                    |                                                                                                    |

# ACCREDITATION: INITIAL REPORT

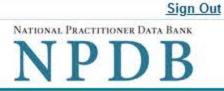

Privacy Policy | OMB Number: 0915-0126 Expiration Date: mm/dd/yyyy

| Subject Information                                              |                   |                     |                        |             |
|------------------------------------------------------------------|-------------------|---------------------|------------------------|-------------|
|                                                                  |                   |                     |                        |             |
| Please fill out as much inf<br>when they query.                  | formation as p    | ossible to help ent | ities find your report | Need Help ? |
| Organization Information<br>Organization Name                    | ı                 |                     |                        |             |
| - Include a store number or oth<br>- Add any previous names or o |                   |                     |                        |             |
| TEST ORG                                                         |                   |                     |                        |             |
| + Additional name                                                |                   |                     |                        |             |
| Organization Type                                                |                   |                     |                        |             |
| 999 Other Type - Not Classifie                                   | ied, Specify      |                     | ~                      |             |
| Organization Description                                         |                   |                     |                        |             |
|                                                                  |                   |                     |                        |             |
| Location Address<br>Enter the physical address t                 | for this location | n.                  |                        |             |
| Country                                                          |                   |                     |                        |             |
| United States                                                    |                   |                     |                        |             |
| Address Entering a military                                      | address?          |                     |                        |             |
| Address Line 2                                                   |                   |                     |                        |             |
| City                                                             | State             |                     |                        |             |
|                                                                  | СНО               | SE ONE FROM LIST    | ~                      |             |
| ZIP                                                              |                   |                     |                        |             |
|                                                                  |                   |                     |                        |             |

# Principal Officers and Owners Title Last Name First Name Middle Name Suffix (Jr, III)

# + Additional principal officer or owner

#### Identification Numbers

#### NPI (National Provider Identifier)

To help queriers find your report, add the organization's NPI number if you know it.

# + Additional NPI

#### FEIN (Federal Employer Identification Number)

+ Additional FEIN

#### SSN (Social Security Number)

+ Additional SSN

#### DEA (Drug Enforcement Administration) Number

+ Additional DEA

#### MPN/MSN (Medicare Provider/Supplier Number)

+ Additional MPN/MSN

Does the subject have a FDA or CLIA identification number?

#### FDA (Federal Food and Drug Administration)

#### + Additional FDA

#### CLIA (Clinical Laboratory Improvement Act)

+ Additional CLIA

| Organization State Licens                                 | ure Information              |                      |   |
|-----------------------------------------------------------|------------------------------|----------------------|---|
| License 1                                                 |                              |                      |   |
| Does the organization ha                                  |                              | State                |   |
|                                                           |                              | CHOOSE ONE FROM LIST | ~ |
| + Additional license                                      |                              |                      |   |
| Health Care Entity Affiliation                            | on                           |                      |   |
| ☑ Is the organization affiliate                           | d with a health care entity? |                      |   |
| Type of Affiliation                                       |                              |                      |   |
|                                                           | e                            |                      |   |
| Entity Name                                               |                              |                      |   |
|                                                           |                              |                      |   |
| Country                                                   |                              |                      |   |
| United States                                             |                              |                      |   |
| Address Entering a military a                             | ddress?                      |                      |   |
|                                                           |                              |                      |   |
| Address Line 2                                            |                              |                      |   |
|                                                           |                              |                      |   |
| City                                                      | State                        |                      |   |
|                                                           | CHOOSE ONE FROM LIST         | ~                    |   |
| ZIP                                                       |                              |                      |   |
| + Additional Affiliate                                    |                              |                      |   |
| Add this subject to my sub<br>What is a subject database? | ject database                |                      |   |

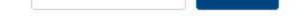

# 2. Action Information

3. Certifier Information

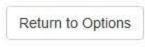

|         | TEAT | AOFHON | TEOT OT    | 1 | 11 T           |  |
|---------|------|--------|------------|---|----------------|--|
| Entity: | IESI | AGENCY | (IESI, SI) |   | User: Testuser |  |

# ACCREDITATION: INITIAL REPORT

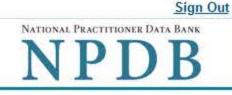

JEdit

Privacy Policy | OMB Number: 0915-0126 Expiration Date: mm/dd/yyyy

#### 1. Subject Information

2. Action Information

#### Adverse Action(s) Taken

#### Select up to 4 actions

Find an Action

Accreditation Terminated (3850)

□ Non-Accreditation/Denial of Accreditation (3855)

Accreditation Restoration or Reinstatement Denied (3864)

☑ Other Private Accreditation Action - Not Classified, Specify (3859)

#### Selected Action(s): 1

Other Private Accreditation Action - Not Classified, Specify (3859)

#### Basis for Action(s)

Other - Not Classified, Specify

#### Description

+ Additional basis for action

#### Adverse Action Information

What is the name of the agency or program that took the action?

#### Date the action was taken

The date the decision for the action was issued, filed or signed.

Clear All

#### Date the action went into effect

|                                                              | he action. This may be the same as the action was taken or it may be different.                                                                                                    |
|--------------------------------------------------------------|----------------------------------------------------------------------------------------------------|
| MM / DD / YYYY                                               |                                                                                                    |
| How long will it remains the specific period of Years Months | ain in effect?<br>If time O Permanently O Unknown/Indefinite<br>Days                                                                                                    |
| Is reinstatement auto                                        | omatic after this period of time?                                                                                                    |
| O No O Yes O Y                                               | Yes, with conditions (requires a Revision-to-Action report when status changes)                                                                                                    |
| Total monetary pena                                          | Ity, assessment, restitution or fine                                                                                                    |
| \$ 00000.00                                                  |                                                                                                    |
| Describe the subject                                         | t's acts or omissions that caused the action to be taken.                                                                                                    |
| Do not include any p                                         | personally identifiable information, such as names, for anyone except the subject of                                                                                               |
| Do not include any p<br>this report.                         | personally identifiable information, such as names, for anyone except the subject of                                                                                               |
| this report.                                                 |                                                                                                    |
| this report.<br>Your <u>narrative descrip</u>                |                                                                                                    |
| this report.<br>Your <u>narrative descrip</u>                |                                                                                                    |
| this report.<br>Your <u>narrative descrip</u>                | personally identifiable information, such as names, for anyone except the subject of<br>o <u>tion</u> helps querying organizations understand more about the action and why it was |
| this report.<br>Your <u>narrative descrip</u>                |                                                                                                    |

There are 4000 characters remaining for the description.

Spell Check

#### **Optional Reference Numbers**

Entity Report Reference is an optional field that allows entities to add their own internal reference number to the report, such as a claim number. The reference number is available to all queriers.

#### Entity Report Reference

Customer Use is an optional field for you to create an identification for internal use. Your customer use number is only available to your organization.

#### **Customer Use**

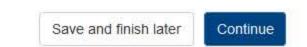

#### 3. Certifier Information

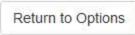

A Edit

ACCREDITATION: INITIAL REPORT

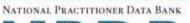

NPDB

Privacy Policy | OMB Number: 0915-0126 Expiration Date: mm/dd/yyyy

1. Subject Information

2. Action Information

3. Certifier Information

#### Review your entries to be sure they are correct before you Continue.

#### Subject Information Edit

| Organization Name:                                                                                                    | TEST ORG                              |
|----------------------------------------------------------------------------------------------------|---------------------------------------|
| Other Organization Name(s) Used:                                                                                                    | None/NA                               |
| Business Address:                                                                                                    | 55 TEST ST                            |
| City, State, ZIP:                                                                                                    | TEST CITY, ST 11111                   |
| Organization Type:                                                                                                    | HOME HEALTH AGENCY/ORGANIZATION (393) |
| Names and Titles of Principal Officers and Owners<br>(POO):                                                                                                 | LAST, FIRST (TEST)                    |
| Federal Employer Identification Numbers (FEIN):                                                                                                    | None/NA                               |
| Social Security Numbers (SSN):                                                                                                    | ***-**-66666                          |
| State License Number, State of Licensure:                                                                                                    | 11111, ST                             |
| Drug Enforcement Administration (DEA) Numbers:                                                                                                    | None/NA                               |
| Clinical Laboratory Act (CLIA) Numbers:                                                                                                    | None/NA                               |
| Food and Drug Administration (FDA) Numbers:                                                                                                    | None/NA                               |
| National Provider Identifiers (NPI):                                                                                                    | None/NA                               |
| Medicare Provider/Supplier Numbers:                                                                                                    | None/NA                               |
| Name(s) of Health Care Entity (Entities) With Which<br>Subject Is Affiliated or Associated (Inclusion Does<br>Not Imply Complicity in the Reported Action): | None/NA                               |
| Business Address of Affiliate:                                                                                                    | None/NA                               |
| City, State, ZIP:                                                                                                    | None/NA                               |
| Nature of Relationship(s):                                                                                                    | None/NA                               |

## Action Information Edit

| Type of Adverse Action:                                                                                                    | ACCREDITATION                                                                                                    |
|----------------------------------------------------------------------------------------------------|----------------------------------------------------------------------------------------------------|
| Basis for Action:                                                                                                    | NONCOMPLIANCE WITH PRIVATE<br>ACCREDITATION STANDARDS THAT INDICATE A<br>RISK TO THE SAFETY OF PATIENT(S) OR<br>QUALITY OF HEALTH CARE SERVICES (92) |
| Name of Agency or Program That Took the Adverse<br>Action Specified in This Report:                                                               | TEST AGENCY                                                                                                    |
| Adverse Action Classification Code(s):                                                                                                    | NON-ACCREDITATION/DENIAL OF<br>ACCREDITATION (3855)                                                                                                  |
| Date Action Was Taken:                                                                                                    | 03/01/2020                                                                                                    |
| Date Action Became Effective:                                                                                                    | 03/01/2020                                                                                                    |
| Length of Action:                                                                                                    | INDEFINITE                                                                                                    |
| Total Amount of Monetary Penalty, Assessment<br>and/or Restitution:                                                                               | None/NA                                                                                                    |
| Is the subject automatically reinstated after the<br>adverse action period is completed?:                                                         | None/NA                                                                                                    |
| Description of Subject's Act(s) or Omission(s) or<br>Other Reasons for Action(s) Taken and Description<br>of Action(s) Taken by Reporting Entity: | Test narrative                                                                                                    |

#### Certification

I certify that I am authorized to submit this transaction and that all information is true and correct to the best of my knowledge.

#### Authorized Submitter's Name

TEST

#### Authorized Submitter's Title

TEST

#### Authorized Submitter's Phone

7777777777

# Ext.

#### WARNING:

Any person who knowingly makes a false statement or misrepresentation to the National Practitioner Data Bank (NPDB) may be subject to a fine and imprisonment under federal statute.

Save and finish later Submit

Return to Options

## **Non-visible Questions**

| Label                                            | PDF Name<br>(step)   | Location                                                                                           | Response<br>Input Item | Visibility Trigger                                                                                                    | Other                                                                                                    |
|--------------------------------------------------|----------------------|----------------------------------------------------------------------------------------------------|------------------------|----------------------------------------------------------------------------------------------------|----------------------------------------------------------------------------------------------------|
| Organization<br>Description                      | Accreditation<br>(1) | Below<br>Organization<br>Type                                                                      | Text Entry             | The field is<br>displayed if the<br>user selects an<br>organization type<br>that requires a<br>description.                                      |                                                                                                    |
| FDA (Federal<br>Food and Drug<br>Administration) | Accreditation<br>(1) | Below<br>checkbox<br>"Does the<br>subject have<br>a FDA or<br>CLIA<br>identificatio<br>n number?"  | Drop List              | The field is<br>displayed if the<br>user selects the<br>checkbox for<br>"Does the<br>subject have a<br>FDA or CLIA<br>Identification<br>number?" | Selecting the<br>checkbox displays<br>FDA, and CLIA text<br>entry fields.                                                                                                    |
| CLIA (Clinical<br>Laboratory<br>Improvement Act) | Accreditation<br>(1) | Below<br>checkbox<br>"Does the<br>subject have<br>a FDA or<br>CLIA<br>identificatio<br>n number?"  | Text Entry             | The field is<br>displayed if the<br>user selects the<br>checkbox for<br>"Does the<br>subject have a<br>FDA or CLIA<br>Identification<br>number?" | Selecting the<br>checkbox displays<br>FDA, and CLIA text<br>entry fields.                                                                                                    |
| Type of<br>Affiliation                           | Accreditation<br>(1) | Below the<br>checkbox "Is<br>the<br>organization<br>affiliated<br>with a<br>health care<br>entity? | Drop List              | The field is<br>displayed if the<br>user selects the<br>checkbox for "Is<br>the organization<br>affiliated with a<br>health care<br>entity?"     | Selecting ""Is the<br>organization<br>affiliated with a<br>health care<br>entity?" displays<br>Type of Affiliation,<br>Entity<br>Name, Address,<br>Address Line 2,<br>City, State and ZIP<br>entries. |

| Label       | PDF Name<br>(step)   | Location                                                                                           | Response<br>Input Item | Visibility Trigger                                                                                                    | Other                                                                                                    |
|-------------|----------------------|----------------------------------------------------------------------------------------------------|------------------------|----------------------------------------------------------------------------------------------------|----------------------------------------------------------------------------------------------------|
| Entity Name | Accreditation<br>(1) | Below the<br>checkbox "Is<br>the<br>organization<br>affiliated<br>with a<br>health care<br>entity? | Text Entry             | The field is<br>displayed if the<br>user selects the<br>checkbox for "Is<br>the organization<br>affiliated with a<br>health care<br>entity?" | Selecting ""Is the<br>organization<br>affiliated with a<br>health care<br>entity?" displays<br>Type of Affiliation,<br>Entity<br>Name, Country,<br>Address, Address<br>Line 2, City, State<br>and ZIP entries.                                               |
| Country     | Accreditation<br>(1) | Below Entity<br>Name                                                                               | Drop List              | The field is<br>displayed if the<br>user selects the<br>checkbox for "Is<br>the organization<br>affiliated with a<br>health care<br>entity?" | Selecting "Is the<br>organization<br>affiliated with a<br>health care<br>entity?" displays<br>Type of Affiliation,<br>Entity<br>Name, Country,<br>Address, Address<br>Line 2, City, State<br>and ZIP<br>entries. United<br>States is selected<br>by default. |
| Address     | Accreditation<br>(1) | Below Entity<br>Country                                                                            | Text Entry             | The field is<br>displayed if the<br>user selects the<br>checkbox for "Is<br>the organization<br>affiliated with a<br>health care<br>entity?" | Selecting "Is the<br>organization<br>affiliated with a<br>health care<br>entity?" displays<br>Type of Affiliation,<br>Entity<br>Name, Country,<br>Address, Address<br>Line 2, City, State<br>and ZIP entries.                                                |

| Label          | PDF Name<br>(step)   | Location                   | Response<br>Input Item | Visibility Trigger                                                                                                    | Other                                                                                                    |
|----------------|----------------------|----------------------------|------------------------|----------------------------------------------------------------------------------------------------|----------------------------------------------------------------------------------------------------|
| Address Line 2 | Accreditation<br>(1) | Below<br>Address           | Text Entry             | The field is<br>displayed if the<br>user selects the<br>checkbox for "Is<br>the organization<br>affiliated with a<br>health care<br>entity?" | Selecting "Is the<br>organization<br>affiliated with a<br>health care<br>entity?" displays<br>Type of Affiliation,<br>Entity<br>Name, Country,<br>Address, Address<br>Line 2, City, State<br>and ZIP entries. |
| City           | Accreditation<br>(1) | Below<br>Address Line<br>2 | Text Entry             | The field is<br>displayed if the<br>user selects the<br>checkbox for "Is<br>the organization<br>affiliated with a<br>health care<br>entity?" | Selecting "Is the<br>organization<br>affiliated with a<br>health care<br>entity?" displays<br>Type of Affiliation,<br>Entity<br>Name, Country,<br>Address, Address<br>Line 2, City, State<br>and ZIP entries. |
| State          | Accreditation<br>(1) | Beside City                | Drop List              | The field is<br>displayed if the<br>user selects the<br>checkbox for "Is<br>the organization<br>affiliated with a<br>health care<br>entity?" | Selecting "Is the<br>organization<br>affiliated with a<br>health care<br>entity?" displays<br>Type of Affiliation,<br>Entity<br>Name, Country,<br>Address, Address<br>Line 2, City, State<br>and ZIP entries. |

| Label       | PDF Name<br>(step)   | Location                           | Response<br>Input Item | Visibility Trigger                                                                                                    | Other                                                                                                    |
|-------------|----------------------|------------------------------------|------------------------|----------------------------------------------------------------------------------------------------|----------------------------------------------------------------------------------------------------|
| ZIP         | Accreditation<br>(1) | Below State                        | Text Entry             | The field is<br>displayed if the<br>user selects the<br>checkbox for "Is<br>the organization<br>affiliated with a<br>health care<br>entity?" | Selecting "Is the<br>organization<br>affiliated with a<br>health care<br>entity?" displays<br>Type of Affiliation,<br>Entity<br>Name, Country,<br>Address, Address<br>Line 2, City, State<br>and ZIP entries. |
| Description | Accreditation<br>(2) | Below Select<br>up to 5<br>actions | Text Entry             | The field is<br>displayed if the<br>user selects an<br>adverse action<br>that requires a<br>description.                                     |                                                                                                    |
| Description | Accreditation<br>(2) | Below Basis<br>for Action(s)       | Text Entry             | The field is<br>displayed if the<br>user selects a<br>basis for action<br>that requires a<br>description.                                    |                                                                                                    |

# State Changes

| Label                                                    | PDF Name      | ltem<br>Type | Trigger                                                                                                    |
|----------------------------------------------------------|---------------|--------------|----------------------------------------------------------------------------------------------------|
| OMB Number: 0915-<br>0126 Expiration Date:<br>mm/dd/yyyy | Accreditation | Modal        | When the user selects the link the modal is displayed with the public burden statement content.                                                                                                    |
| License Number                                           | Accreditation | Text Entry   | Text entry is disabled if the user selects<br>the "No/ Not sure" option for "Does<br>the organization have a license?"                                                                                                    |
| Select a Basis for<br>Action                             | Accreditation | Modal        | When the user sets focus on the Basis for<br>Action(s) text entry, the modal to select an<br>act is displayed and focus is set on the<br>Search text entry. The user can enter text<br>in the Search text box to find a<br>specific basis or select a basis from the list<br>without searching. The modal is hidden<br>once the user selects a basis from the<br>list. The user's selection populates the<br>Basis for Action(s) text entry. |